## Cheatography

## nmap Cheat Sheet by [aragow](http://www.cheatography.com/aragow/) via [cheatography.com/24054/cs/8078/](http://www.cheatography.com/aragow/cheat-sheets/nmap)

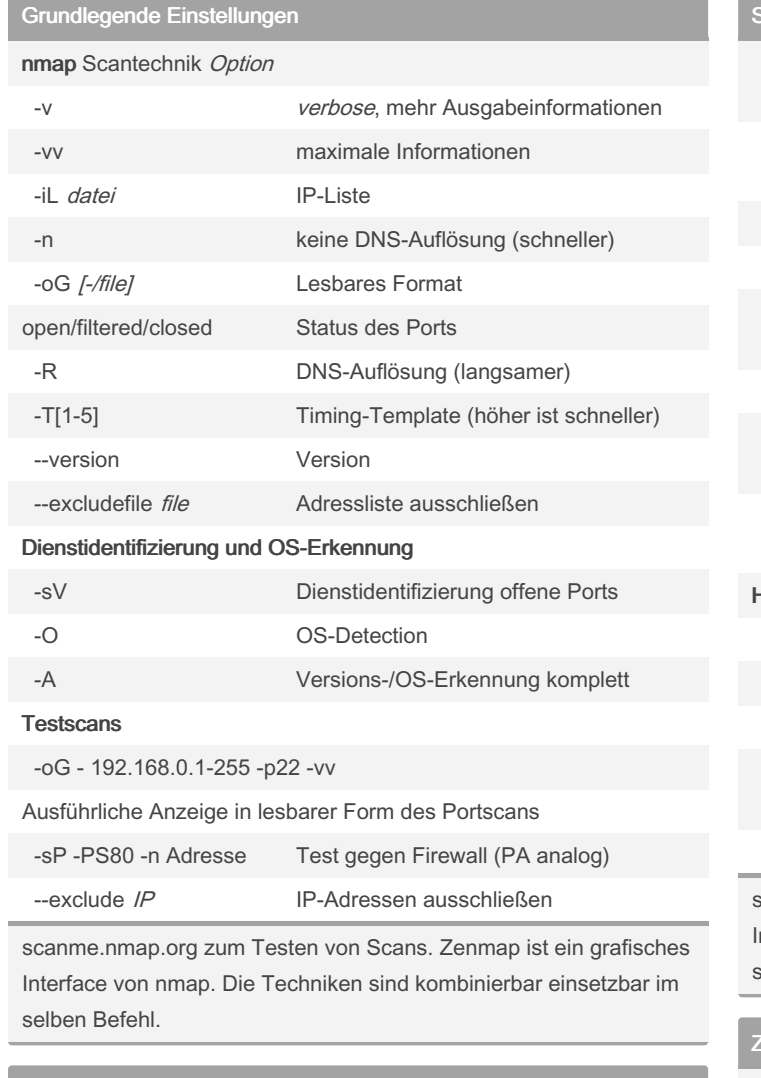

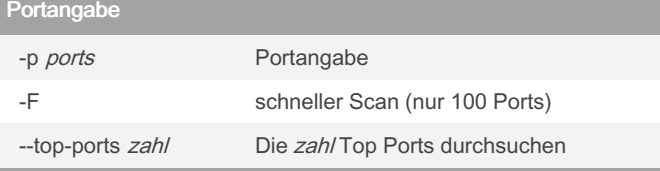

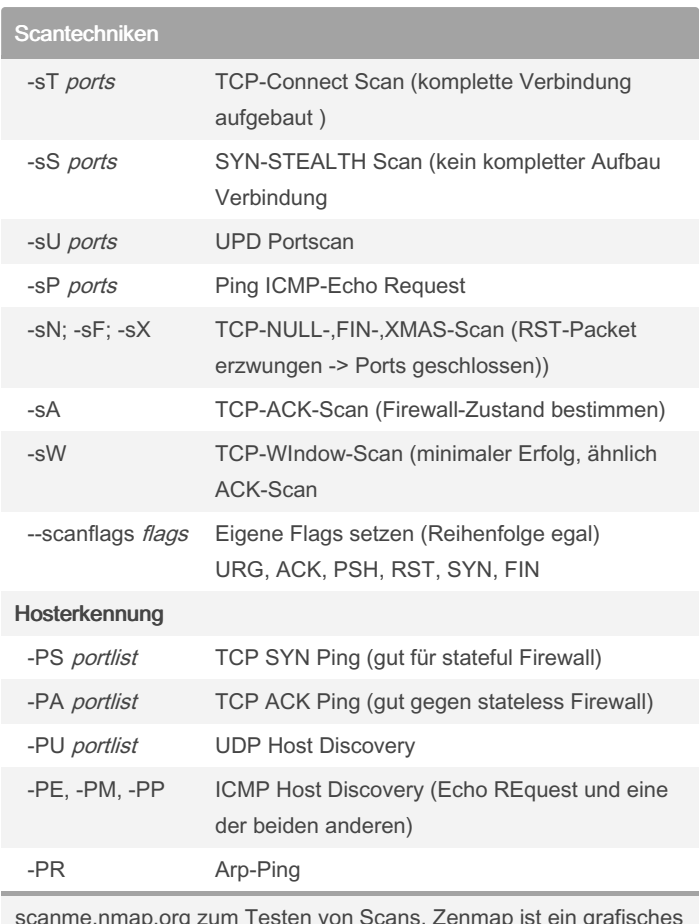

scanme.nmap.org zum Testen von Scans. Zenmap ist ein grafisches nterface von nmap. Die Techniken sind kombinierbar einsetzbar im selben Befehl.

## zusätzliche Informationen

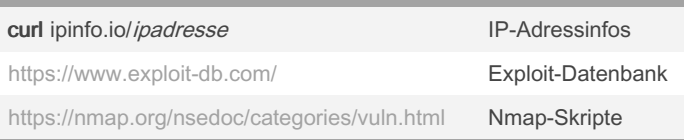

scanme.nmap.org zum Testen von Scans. Zenmap ist ein grafisches Interface von nmap. Die Techniken sind kombinierbar einsetzbar im selben Befehl.

By aragow

[cheatography.com/aragow/](http://www.cheatography.com/aragow/)

Not published yet. Last updated 13th May, 2016. Page 1 of 1.

Sponsored by Readable.com Measure your website readability! <https://readable.com>